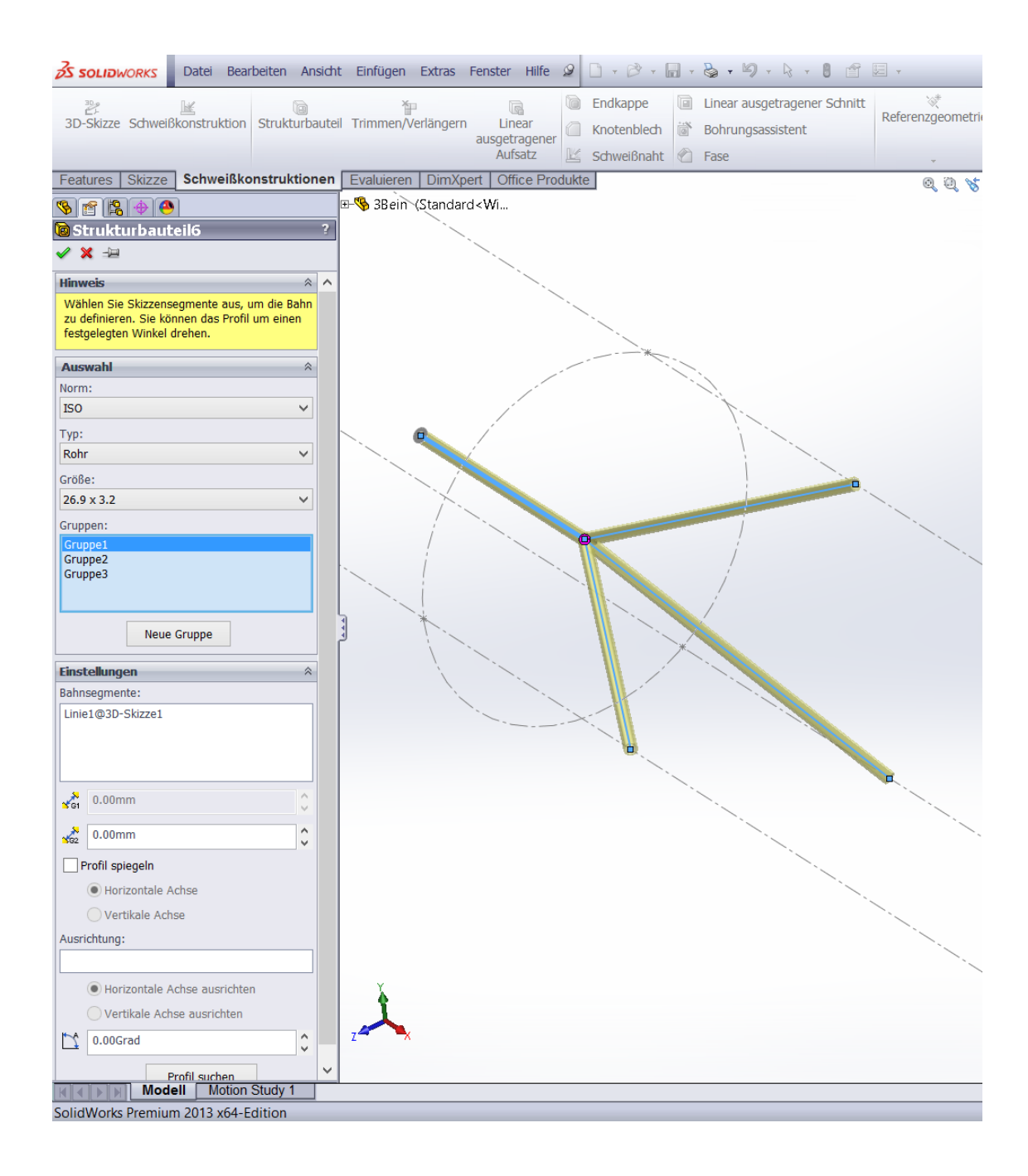

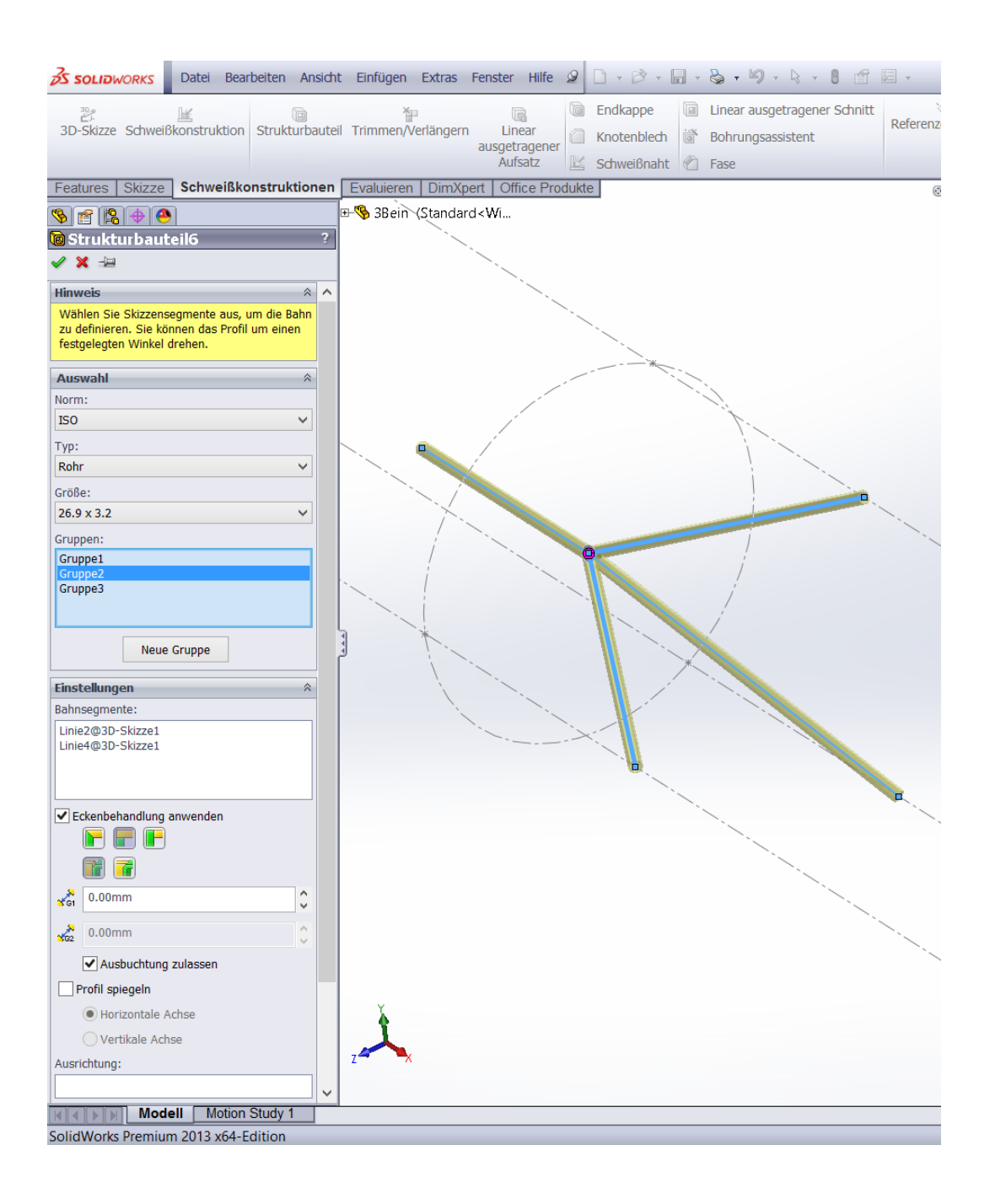

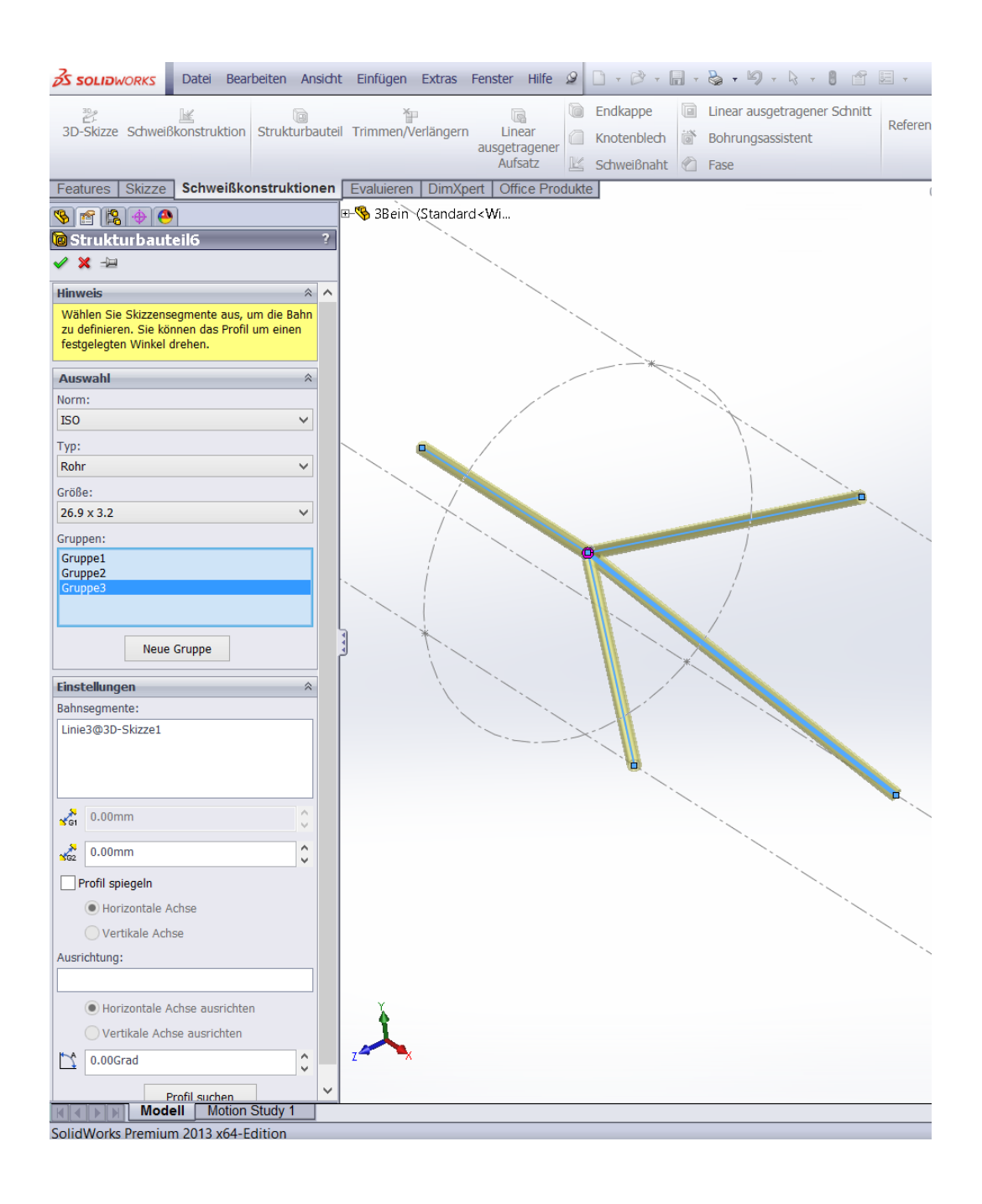

## Bei Gruppe 3 auf den dicken Punkt klicken

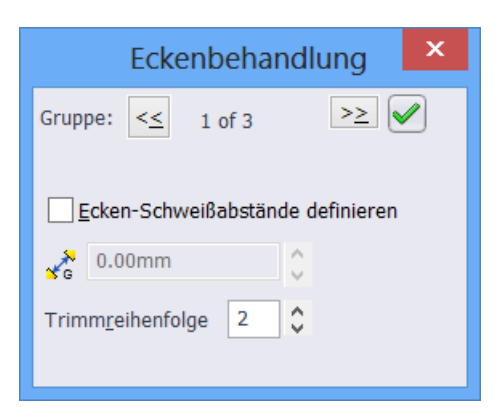

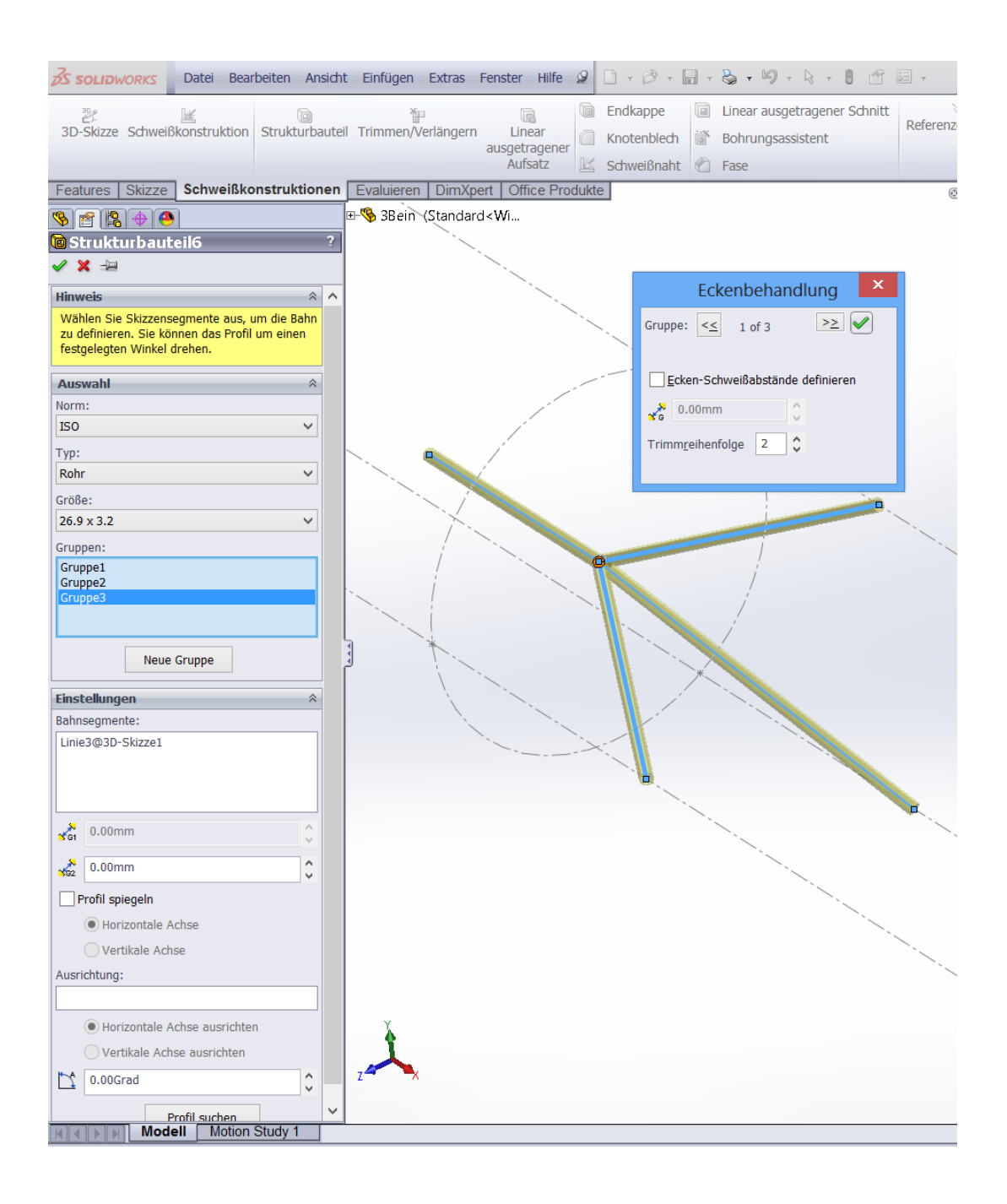

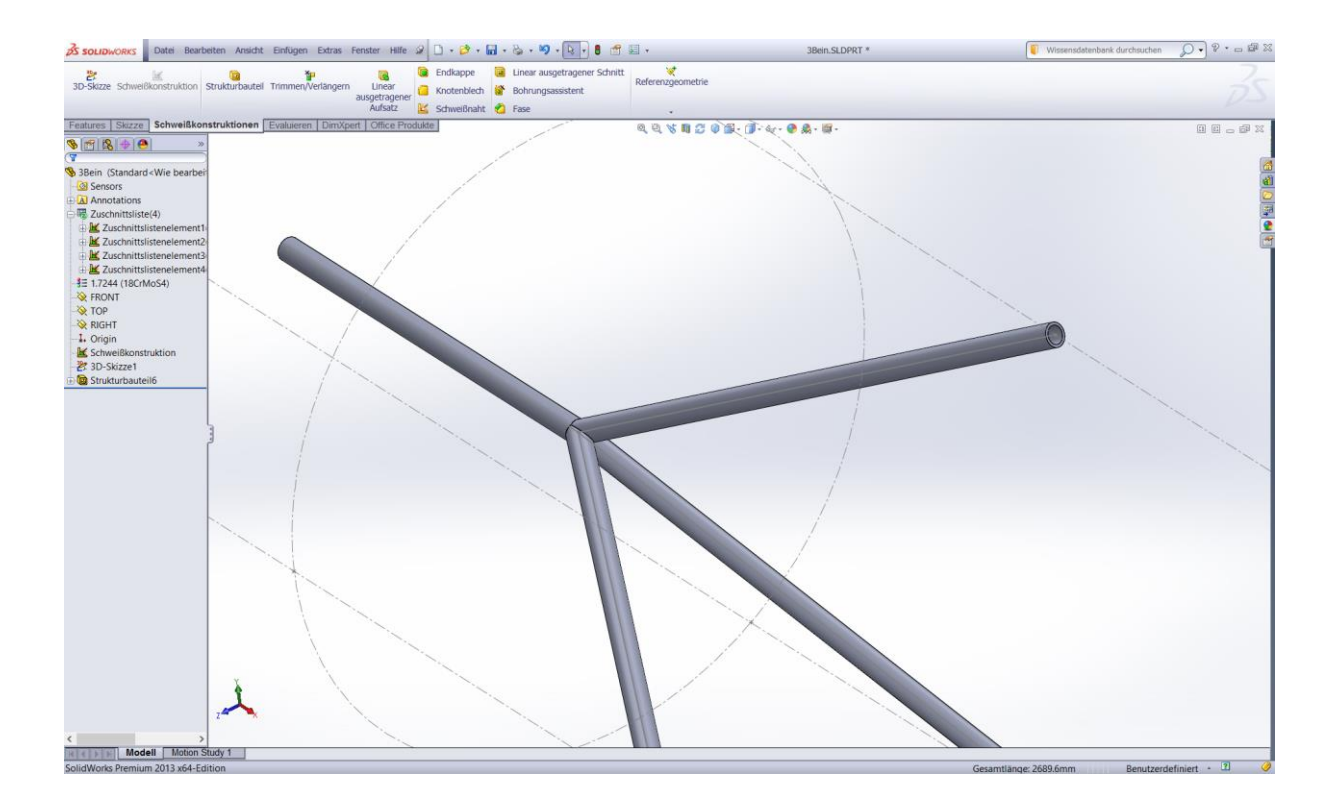